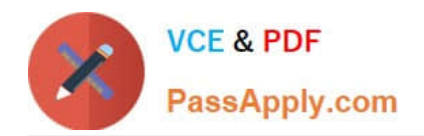

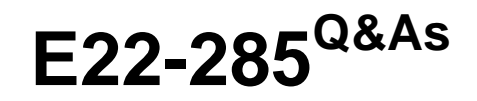

VxRail Appliance 4.x Deployment and Implementation Exam

# **Pass EMC E22-285 Exam with 100% Guarantee**

Free Download Real Questions & Answers **PDF** and **VCE** file from:

**https://www.passapply.com/e22-285.html**

100% Passing Guarantee 100% Money Back Assurance

Following Questions and Answers are all new published by EMC Official Exam Center

**C** Instant Download After Purchase **83 100% Money Back Guarantee** 365 Days Free Update

800,000+ Satisfied Customers

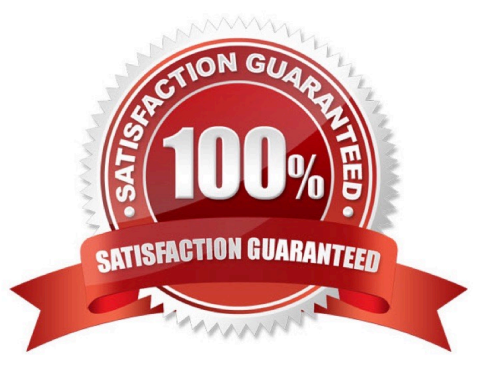

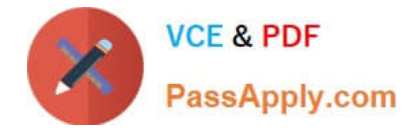

## **QUESTION 1**

A company is planning to deploy VxRail for business critical applications. The solution should support

automated workload re-balancing.

Which vSphere license is required for this solution?

- A. vSphere with Operations Management Enterprise
- B. vSphere Enterprise Plus
- C. vSphere Enterprise
- D. vSphere Standard

Correct Answer: B

# **QUESTION 2**

Which step is required to enable VxRail Manager capabilities to register the system, obtain product license files, update system software, download VxRail documentation, and browse VxRail Community?

- A. Enable the cluster/VDS/management accounts when using an external vCenter
- B. Enable EMC Secure Remote Support (ESRS)
- C. Configure VMware Secure Support Account (vSSA) access
- D. Set the Username and Password for the Support Account

Correct Answer: A

#### **QUESTION 3**

What accurately describes the positioning of a VxRail?

- A. Can start small and grow with a low entry cost
- B. Software defined solution with rack scale and integrated networking
- C. Can start small and grow to hundreds of nodes
- D. Converged architecture with enterprise grade resiliency

Correct Answer: D

#### **QUESTION 4**

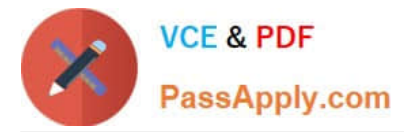

What is the recommended way to power up VxRail E, V, P, and S Series nodes?

- A. Ensure the System Health indicatorblinks amber for 10 minutes after power on
- B. Use the power button on the rear panel to power on each node
- C. Wait at least 30 seconds between powering up each node
- D. Use the iDRAC interface to power on each node

Correct Answer: A

## **QUESTION 5**

A planned VxRail deployment will use an External vCenter Server and syslog server. Which ping connectivity tests should succeed and which should fail before the deployment?

- A. Succeed: ESXi hosts and syslogFail: VxRail Manager and vCenter
- B. Succeed: VxRail Manager and ESXi hostsFail: vCenter and syslog server
- C. Succeed: vCenter and syslog serverFail: VxRail Manager and ESXi hosts
- D. Succeed: VxRail Manager and syslogFail: vCenter and ESXi hosts

Correct Answer: A

[E22-285 VCE Dumps](https://www.passapply.com/e22-285.html) [E22-285 Study Guide](https://www.passapply.com/e22-285.html) [E22-285 Exam Questions](https://www.passapply.com/e22-285.html)